## BIRD Internet Routing Daemon

Ondřej Zajíček

CZ.NIC z.s.p.o.

2015-02-16

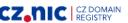

### BIRD overview

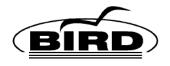

- ▶ BIRD Internet Routing Daemon
- Routing protocols BGP, OSPF, RIP and BFD
- ▶ IPv4 and IPv6 support
- ► Linux and BSD kernel support
- ▶ Free and open source software (GPL)

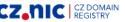

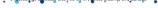

### BIRD features

- ▶ Programmable filters
- Clear and structured config files
- Multiple protocol instances
- Multiple routing tables
- Automatic reconfiguration on the fly
- Extensive documentation

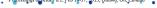

# Typical applications

- ▶ OSPF routers in enterprise or small ISP networks
- BGP for external routing or route reflectors
- Route servers in internet exchange points

#### **BGP** Route server:

- Brokering of routing information in IXPs
- Only distribution of routing information
- Task not suited for dedicated hardware routers
- Requirements for many tables and flexible filtering

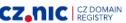

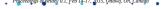

## BIRD deployments

Euro-IX 2013: BIRD most popular route server in IXPs

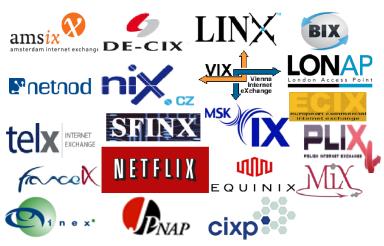

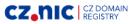

## Memory usage comparison

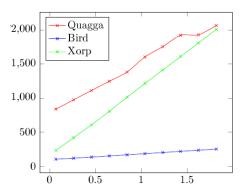

Memory usage [MB] / number of paths in RIB [millions]. Results and the graph taken from independent comparison at  $\frac{http://wh.cs.vsb.cz/sps/images/b/ba/BGP\_route\_servery.pdf}{\frac{http://whi.cs.vsb.cz/sps/images/b/ba/BGP\_route\_servery.pdf}{\frac{http://whi.cs.vsb.cz/sps/images/b/ba/BGP\_route\_servery.pdf}{\frac{http:/$ 

# **BIRD Concepts**

- Routes
- ► Protocols
- ► Tables
- ▶ Filters

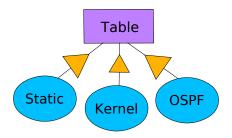

### **Protocols**

- ► Represent routing protocols (BGP, OSPF, RIP)
- Or other route sources (static, kernel, direct)
- Generate and receive routes
- Are connected to routing tables
- Protocols may have more instances

### **Tables**

- ▶ Import and accumulate routes from protocols
- Preferred route is selected for each destination
- ▶ Then exported to attached protocols
- ▶ BIRD supports any number of tables
- ▶ Two tables can be connected through pipe

## More routing tables

- Usually just one routing table
- Linux kernel supports more tables
- Can be used for e.g. policy routing
- Also for route servers

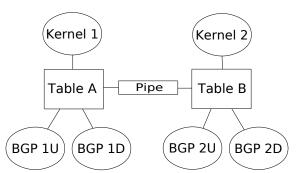

#### **Filters**

- Stand between protocol and table
- May modify, reject or accept routes
- Scripting language for route filtering
- ▶ Filter may access all route attributes
- Also for filtering of listings of routing tables

## Filters – example

```
define martians = [10.0.0.0/8+, 172.16.0.0/12+
       192.168.0.0/16+, 169.254.0.0/16+, 224.0.0.0/4+,
       240.0.0.0/4+, 0.0.0.0/32-, 0.0.0.0/0{25,32}];
   filter bgp_in
   {
       if net ~ martians then reject;
       if bgp_path.first != 1234 then reject;
       if bgp_path.len > 64 then reject;
       if net ~ [120.10.0.0/16+, 120.20.0.0/16+]
       then bgp_local_pref = 500;
       else bgp_local_pref = 100;
       bgp_med = 0;
accept; Proceedings of periods 0.1, Feb 14-17, 2015, Ontowa, On, Canada
```

### **Essentials**

- Separation of IPv4 and IPv6
- Config file and reconfiguration
- Control socket, birdc shell and commands
- Logging
- ▶ show route [all]
- show protocols [all]
- show interfaces
- ▶ show ospf ...

# Basic configuration

```
router id 192.168.1.1;
log syslog all;
protocol device {
protocol static {
    import all;
    route 192.168.10.0/24 via 192.168.1.2;
    route 192.168.20.0/24 unreachable;
}
protocol kernel {
    export all;
    scan time 10;
```

## Commands – examples

- ▶ show route 192.168.1.0/24
- show route for 192.168.1.10
- show route protocol ospf1
- ightharpoonup show route where gw  $\sim 192.168.0.0/16$
- ightharpoonup show route where net.len  $\sim$  [16..24, 32]
- show route where bgp\_path.len > 4
- ▶ show route where proto ~ "bpg\*"
- show route where ifname = "eth0"
- show route filter myfilter
- show protocols
- enable | disable | restart ospf1
- ► configure [timeout | undo | confirm]

  Proceedints of petidey 0.1, Feb 19-17, 2015, Ottawa, On, Carbad

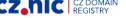

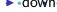

## OSPF – Open Shortest Path First

- Popular protocol for internal routing
- OSPFv2 for IPv4 (RFC 2328)
- OSPFv3 for IPv6 (RFC 5340)
- Router monitors reachability of its neighbors
- Local network topology is distributed to neighbors (LSA - Link State Advertisement)
- Every router gets complete map of network
- And computes shortest paths to all destinations

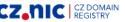

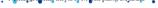

## OSPF configuration

```
protocol ospf {
    import all;
    export filter {
        ospf_metric1 = 1000;
        if source = RTS_STATIC then accept; else reject;
    };
    area 0 {
        interface "eth0" {
            cost 5; hello 5; wait 10; dead 60;
        };
        interface "eth*" {
            cost 100; type pointopoint;
        };
```

## BGP – Border Gateway Protocol

- Standard protocol for internet routing
- ▶ BGPv4 (RFC 4271)
- ▶ Router receives routes from its neighbors
- Chooses preferred routes by local policy
- Preferred routes are used for forwarding
- And possibly propagated to other neighbors
- Forwarded routes contain many additional route attributes

#### BIRD as BGP router

```
protocol static {
    import all;
    route 10.10.0.0/16 reject;
    route 10.20.0.0/16 reject;
}
protocol bgp {
    import all;
    export where source = RTS_STATIC;
    local 192.168.1.1 as 65100;
    neighbor 192.168.1.2 as 65200;
}
```

## BFD – Bidirectional Forwarding Detection

- Protocol for neighbor reachability and liveness testing
- ▶ Supplementary protocol to OSPF, BGP, . . .
- Reaction time in tens to hundreds of ms
- Command show bfd sessions

## BFD - Bidirectional Forwarding Detection

```
protocol bfd {
    interface "eth*" {
        interval 50 ms;
        multiplier 4;
    };
protocol bgp {
    local 192.168.1.1 as 65100;
    neighbor 192.168.1.2 as 65200;
    bfd;
```

#### IPv6 router advertisements

- ► For IPv6 stateless address autoconfiguration
- Easy way to generate IPv6 RAs from BIRD
- Support of RDNSS a DNSSL in RAs
- ▶ Dynamic IPv6 router advertisements

```
protocol radv {
    interface "eth*";
    rdnss 2001:0DB8:1234::10;
    dnssl "domain.cz";
    trigger 2000::/3;
}
```

## Future plans

- Integrated multiprotocol design
- ► MPLS/VPN support
- ► Ethernet AF / bridge FDB support
- ► IS-IS protocol

#### **Pitfalls**

#### Sockets API

- ▶ Nice for simple TCP sockets
- Not so nice for raw or multicast sockets
- Sending packets with specified src addr and iface
- bind() overloaded / useless for multicast
- ▶ On Linux, at least we have SO\_BINDTOIFACE
- ▶ IP\_PKTINFO vs IP\_SENDSRCADDR vs IP\_HDRINCL
- For IPv6, IPV6\_PKTINFO works well

#### **Pitfalls**

#### **Ephemeral Source Port Selection**

- ▶ IANA, RFC 6335 range 49152-65535 should be used
- ► Linux by default 32768–61000
- Tunable by net.ipv4.ip\_local\_port\_range
- ► FreeBSD by default 10000–65535, also tunable
- ▶ In FreeBSD, we have IP\_PORTRANGE\_HIGH cmsg
- ► Some BFD implmnttns reject packets with *sport* < 49152

#### **Pitfalls**

#### FIB, Netlink

- ▶ Multipath routes in IPv4 and IPv6
- Missing RTM\_DELROUTE notifications for removed routes due to iface down
- ▶ IPv6 kernel device routes did not use RTPROT\_KERNEL
- ▶ IPv6 routes did not support RTN\_BLACKHOLE, RTN\_PROHIBIT
- net.ipv6.route.max\_size limit

# Questions?

http://labs.nic.cz/ http://bird.network.cz/

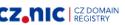